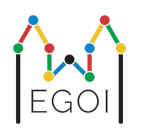

# Inflation

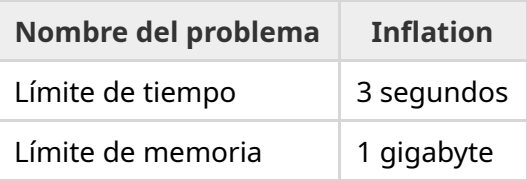

Los habitantes del sur de Suecia son conocidos por comer mucho falafel. El precio del falafel es muy volátil y la mejor manera de analizar el estado de la economía es ir al mismo sitio todos los días y sumar los precios en su menú.

Un sitio en el que hay falafel tiene  $N$  platos diferentes en su menú. El plato  $i$ -ésimo tiene precio  $p_i.$ Cada día uno de los siguientes eventos ocurren:

- INFLATION x: El entero *x* se añade a todos los precios.
- SET x y: Cada plato con precio *x* se le asigna el precio *y*.

Tu objetivo es procesar  $Q$  días y después de cada día imprimir la suma de todos los precios  $p_i.$ 

#### Input

La primera línea contiene un entero *N*, el número de platos.

La segunda línea contiene  $N$  enteros  $p_1, p_2, ..., p_N$ .

La tercera línea contiene un entero *Q*, el número de días.

Las siguientes *Q* líneas contienen una string *s* seguida de uno o dos enteros.

Si *s* es INFLATION, entonces le sigue un entero *x*. Esto significa que se le añade *x* a todos los precios de ese día.

Si *s* es SET, entonces le siguen dos enteros *x* e *y*. Esto significa que todos los platos con precio *x* pasarán a tener precio *y* en ese día.

### **Output**

Imprime  $Q$  líneas, la suma de todos los precios  $p_i$  después de cada día.

## Restricciones y Puntuación

- $1 \leq N \leq 3\cdot 10^5.$
- $1\leq p_i\leq 10^6$  (para cada  $i$  tal que  $1\leq i\leq N$ ).
- $1 \leq Q \leq 10^5.$
- $1\leq x,y\leq 10^6$  para todos los días.

**Nota**: La solución puede que no entre en un entero de 32 bits, así que sé conciente de los posibles overflows si estás utilizando C++.

Tu solución será evaluada en grupos de tests, cada uno con una puntuación correspondiente. Cada grupo contiene varios casos de prueba. Para obtener la puntuación de un grupo es necesario resolver todos los casos de prueba en ese grupo.

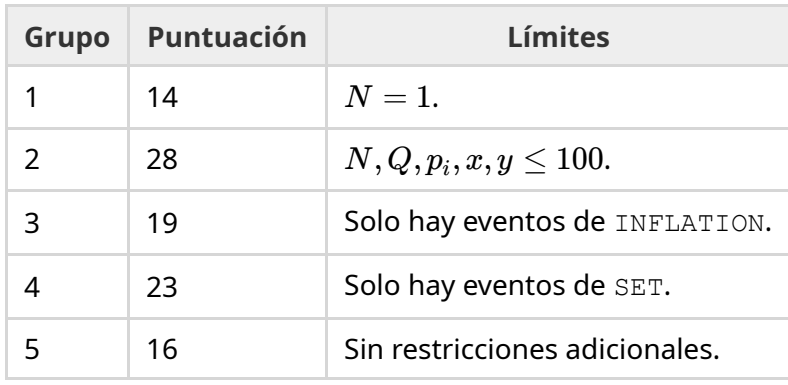

## Test case de ejemplo

La siguiente figura se corresponde con los dos primeros días del primer caso de ejemplo. La suma de los precios tras el primer día es 16, así que el primer entero a imprimir es 16.

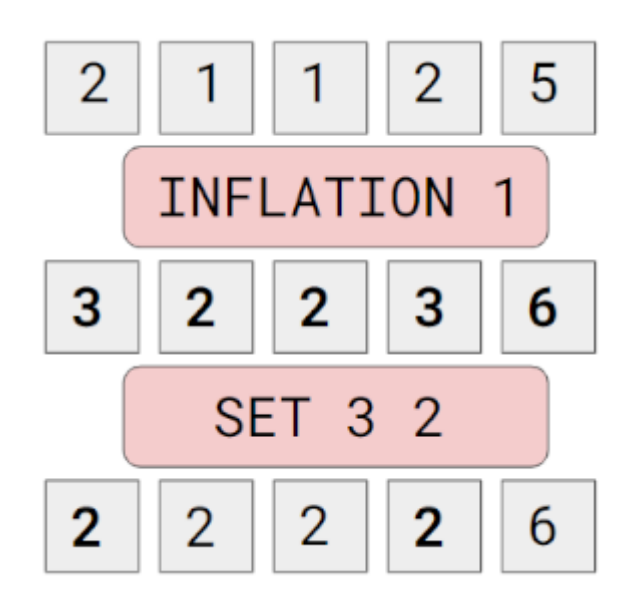

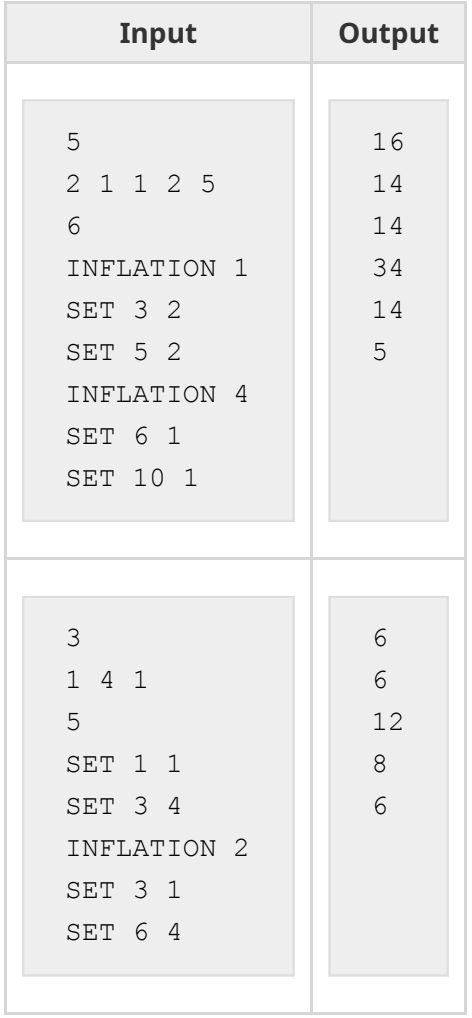